## บทที่ 3

## **วิธีการดำเนินการวิจัย**

#### **ประชากร**

**ประชากรเป้าหมาย(target population) คือ ผู้ป่วยไตวายเรื้อรังที่ล้างไตโดยการฟอก เลือดด้วยเครื่องไตเทียมและใช้ตัวกรองชนิด F80S**

**ประชากรตัวอย่าง(sample population^อ ผู้ป่วยไตวายเรื้อรังที่ล้างไตโดยการฟอก เลือดด้วยเครื่องไตเทียมและใช้ตัวกรองชนิด F80s ที่โรงพยาบาลจุฬาลงกรณ์**

**ตัวอย่าง( sample ) คือ ผู้ป่วยไตวายเรื้อรังที่ล้างไตโดยการฟอกเลือดด้วยเครื่องไต เทียมและใช้ตัวกรองชนิด F80S ที่โรงพยาบาลจุฬาลงกรณ์ที่เข้าเกณฑ์ในการคัดเลือก**

**เกณฑ์โนการคัดเลือกผู้ป่วย(inclusion criteria)**

- **1. ผู้ป่วยที่มีอายุตั้งแต่ 15 ปีขึ้นไป่**
- **2. ผู้ป่วยไตวายระยะสุดท้ายได้รับการรักษาทดแทนภาวะไตวายโดยการฟอก เลือดและ ลามารถเปิด blood flow ได้ 400 ซีซี ต่อ นาทีนาน 4 ชั่วโมง**

**เกณฑ์โนการคัดเลือกผู้ป่วยออก( exclusion criteria)**

- **1. ผู้ป่วยที่ติดเชื้อ FIIV, Hepatitis B**
- **2. ผู้ป่วยที่มีการติดเชื้อในกระแสเลือดอย่างรุนแรง**
- **3. ผู้ป่วยที่มีความตันโลหิตตํ่ากว่า 90/60มิลลิเมตรปรอท**
- **4. ผู้ป่วยที่ทำการฟอกเลือดน้อยกว่า 4 ชั่วโมง**
- **5. ผู้ป่วยที่มีภาวะทุพโภชนาการในระตับปานกลางถึงมาก**
- **6. ผู้ป่วยที่ได้รับเลือดและอาหารทางเล้นเลือดขณะทำการฟอกเลือด**
- **7. ผู้ป่วยที่แพ้ลาร polysulfone ที่ใช้ทำตัวกรอง**
- **8. ผู้ป่วยที่มีภาวะเลือดออกจากทางเดินอาหาร**
- ผู้ป่วยที่ทำการฟอกเลือดน้อยกว่า 4 ชั่วโมง
- ผู้ป่วยที่มีภาวะทุพโภ.ชนาการในระดับบ่านกลางถึงมาก
- ผู้ป่วยที่ได้รับเลือดและอาหารทางเล้นเลือดขณะทำการฟอกเลือด
- ผู้**ป่วยที่**แพ้**สาร polysulfone** ที่ใช้'ทำ**ตัวกรอง**
- **ผู้ป่วยที่มีภาวะเลือดออกจากทางเดินอาหาร**

**ขนาดตัวอย่าง(sample size )**

**เนื่องจากเป็นการวิจัยที่ไม่เคยทำมาก่อน ฉะนั้นขนาดตัวอย่างคือประซากรตัวอย่างที่ เข้าเกณฑ์และยินยอมให้ทำการคืกษาอย่างน้อย 15 ราย**

#### **วิธีการคืกษา (Experimental maneuver )**

**ผู้ป่วยทุกรายที่ร่วมในการวิจัยจะได้รับการฟอกเลือดด้วยตัวกรองชนิดF80s โดยเปิด ความเร็วเลือด( blood flow rate ) 400 ซีซีต่อนาที และเปิดความเร็วนํ้ายาในการฟอก เลือด(dialysate flow rate) 800 ซีชีต่อนาที**

**เจาะเลือดตรวจทางห้องปฎิป่ติการพื้นฐาน CBC ทุกเดือน และเจาะเลือดหาค่า BUN ทุก ครั้งก่อนการฟอกและหลังเริ่มการฟอกเลือดที่ 4 ชั่วโมงโดยใช้เทคนิค slow flow stop pump (โดย ลดความเร็วเลือดไว้ที่ 5 0 ซีซีต่อนาทีนาน 20 วินาทีเพื่อลดการเกิด access recirculation)ค่า รบผที่ได้จะถูกนำไปคำนวณหาค่าความเพียงพอในการฟอกเลือดโดย( single pool Kt/V 1sp Kt/V ) โดย**

sp Kt/V = -  $ln(R - 0.03) + (4 - 3.5R)$  X UF / W

**โดย R = อัตราส่วนระหว่าง post -dialysis BUN ต่อ pre-dialysis BUN**

**UF= ultrafiltration (litre)**

**พ = postdialysis bodyweight**

ตัวกรองที่ใช้ในการฟอกเลือดของผู้ป่วยแต่ละคนจะถูกระบุชื่อผู้ป่วยบนตัวกรองและ จะได้รับการล้างโดยใช้นํ้าบริสุทธีที่ได้จากขบวนการเตรียมนํ้าสำหรับการฟอกเลือดและรทำการ ทดสอบความแข็งแรง (intergrity test )จากนั้น ทำการวัดปริมาณเล้นใยตัวกรองที่เหลืออยู่ทุกครั้ง หลังการฟอกเลือดหลังจากนั้นตัวกรองจะ**ได้**รับการทำให้ปราศจากเชื้อโดยการใช้นํ้ายา 4 % formaldehyde ใส่ไว้ในตัวกรองทิ้งไว้อย่างน้อย 48 ชั่วโมง ก่อนนำตัวกรองมาไชใหม่จะทำการล้าง ตัวกรองโดยใช้นํ้าเกลือ **0.9%NaCI** จำนวน **2** ลิตรล้างนํ้ายาformaldehyde ที่ใส่ค้าง**ไว้**ในตัวกรอง และทำการทดสอบหาปริมาณ formaldehyde ที่เหลืออยู่ในตัวกรองโดยใช้สาร clinitest ถ้าผลก เร ทดสอบเป็นลบจึงสามารถนำมาใช้กับผู้ป่วยได้แต่ถ้าผลเป็นบวกก็ให้ล้างตัวกรองด้วยนํ้าเกลือจน กระชั่งผลการทดสอบเป็นลบจึงลามารถนำมาใช้กับผู้ป่วยได้

# **ารรวบรวมข้อมูล**

**1**. บันทึกประวิตล่วนตัวเซ่นอายุ เพศนํ้าหนักระยะเวลาที่ทำการฟอกเลือดก่อน เข้าการสืกษา สาเหตุของการเกิดภาวะไตวายเรื้อรัง การตรวจร่างกายที่'วไป ผลการตรวจทางห้อง ปฏิบัติการ CBC, LFT, BUN

2. บันทึกผลการรักษาเซ่น ค่า Kt/V 1ปริมาณยา Erythropoietin ที่ใช้ .ระดับ albumin ไนเลือด

3. บันทึกค่าปริมาณเส์นใยตัวกรองที่ทำให้ค่าความเพียงพอในการฟอกเลือดมีค่า น้อยกว่า 1.8

### **การวิเคราะห์ข้อมูล**

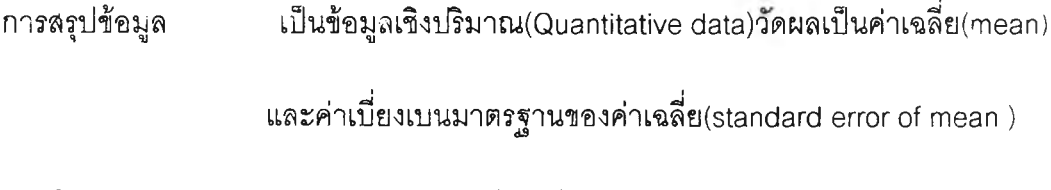

การนำเสนอข้อมูล ตารางและกราฟเปรียบเทียบ

สถิติทึใช้ paired T-test และ Pearson' correlation

!